# $LB/DDN/56/02$  $DC503/02$

 $\begin{picture}(20,20) \put(0,0){\line(1,0){10}} \put(15,0){\line(1,0){10}} \put(15,0){\line(1,0){10}} \put(15,0){\line(1,0){10}} \put(15,0){\line(1,0){10}} \put(15,0){\line(1,0){10}} \put(15,0){\line(1,0){10}} \put(15,0){\line(1,0){10}} \put(15,0){\line(1,0){10}} \put(15,0){\line(1,0){10}} \put(15,0){\line(1,0){10}} \put(15,0){\line(1$ 

# Design and Implementation of a **Network Traffic Analyzing Utility**

This thesis was submitted to the

**Department of Computer Science & Engineering** 

of the

**University of Moratuwa** in partial fulfillment of the requirements for the

**Degree of Masters of Science** 

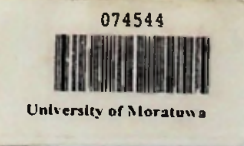

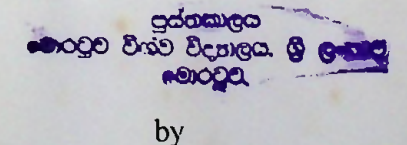

 $74544$ 

TH

681.3"02

#### Priyantha Pushpa Kumara

Department of Computer Science & Engineering University of Moratuwa Sri Lanka February 2002

74544

#### **Declaration**

I, Priyantha Pushpa Kumara hereby certify that the work included in this thesis has not been submitted in part or whole for any other academic qualification at any institution.

 $n$ 

Priyantha Pushpa Kumara Research Student

#### **UOM Verified Signature**

Dr. P G V Dias Supervisor

#### Abstract

Developments in Information and Communication Technology (ICT) have created many new applications, which require a large amount of Internet bandwidth for proper application usage. However, Internet bandwidth is an expensive resource especially in this part of the world. Therefore, enterprises that use the Internet for business always need to efficiently use the bandwidth. Internet Service Providers may also need to manage their Internet bandwidth efficiently in order to increase the profit margin of their services.

Knowing the current (and past) usage is an important requirement in estimating the bandwidth requirement of a corporate network. The information about the composition of the use of the bandwidth by applications, user groups, etc. will help an administrator to efficiently manage it. Furthermore, knowing what is happening in the network always helps an administrator to keep the network secure, efficient and reliable all the time.

We studied the requirements of a network administrator by considering LEARN as a test bed for this study. We then assessed, whether the existing network traffic monitoring tools can provide the required information to the administrator. We examined some of the popular network monitoring tools that are widely used in the Internet community for their features and drawbacks. We found that the existing tools for network traffic monitoring are not capable of providing most ofthe required information by the administrator.

With these results, we identified the features available in those tools, and developed a new tool, LEARNStat, re-using some of the freeware utilities available in order to meet the requirements of a network administrator. We tested LEARNStat in LEARN which is our test-bed, and during the short period of running LEARNStat, we were able to obtain several important results.

In this thesis, we discuss the requirements of a network administrator and how we met those with LEARNStat. We present a brief description ofrelated principles and also discuss the results we obtained with LEARNStat. The thesis also includes possible future enhancements for the LEARNStat.

i

#### Acknowledgement

I take pleasure in thanking Dr. Gihan Dias, for supervising this project and using his valuable time to contribute, guide and instruct me in not only revising and writing this thesis but also proposing, commenting and evaluating my work throughout the project. I would also like to express my sincere thanks to Dr. Nalin Wickramarachchi, head of the department of Computer Science & Engineering for his guidance and permission given to me, to use departmental resources for this work. My sincere thanks to Dr. Nalin Ranasinghe, the external supervisor, for his guidance and positive comments for the success of this project.

<sup>I</sup> am also grateful to the LEARN management committee for allowing me to carry out this project while working in LEARN as well as allowing me to use its resources for this project. Without the sponsorship, this work would not have been possible.

Thanks are also due to Prof. (Mrs.) Ratnayake, Director, Postgraduate Studies, for her guidance throughout the project.

<sup>1</sup> received valuable comments and guidance from Vishaka Nanayakkara, throughout the project that always encouraged me to successfully complete this project. Without her help, I would not have met Prof. Sven Tafvelin, who gave me valuable guidance as well as a contact for NorduStat. Thank you Vishaka and thank you Prof. Tafvelin.

Thanks to Rasika Amarasiri for his guidance and help given to me whenever I had any problems with Perl or HTML.

Thanks to all staff members of the Department of Computer Science & Engineering and network administrators of LEARN member sites who directly or indirectly helped me to successfully develop and test the LEARNStat.

Thanks to Dave Plonka and H&vard Eidnes for their kindness in allowing me to publish some of the graphs that represent their own network statistics in this thesis.

My special thanks to the final year project group, Karunarathna, Sendanayake, Ms. Wickramasinghe, & Ms. Jayawardana, those who first installed and configured NeTraMet and showed me the capabilities of NeTraMet.

Thanks to Mr. G. H. A. Perera for his help in proofreading and correcting the language mistakes.

Finally, the most important people, my wife Preethi and even little Dilsha endured everything with infinite patience and good grace, during this period. Thank you.

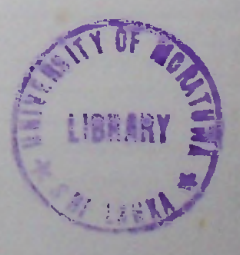

### **Contents**

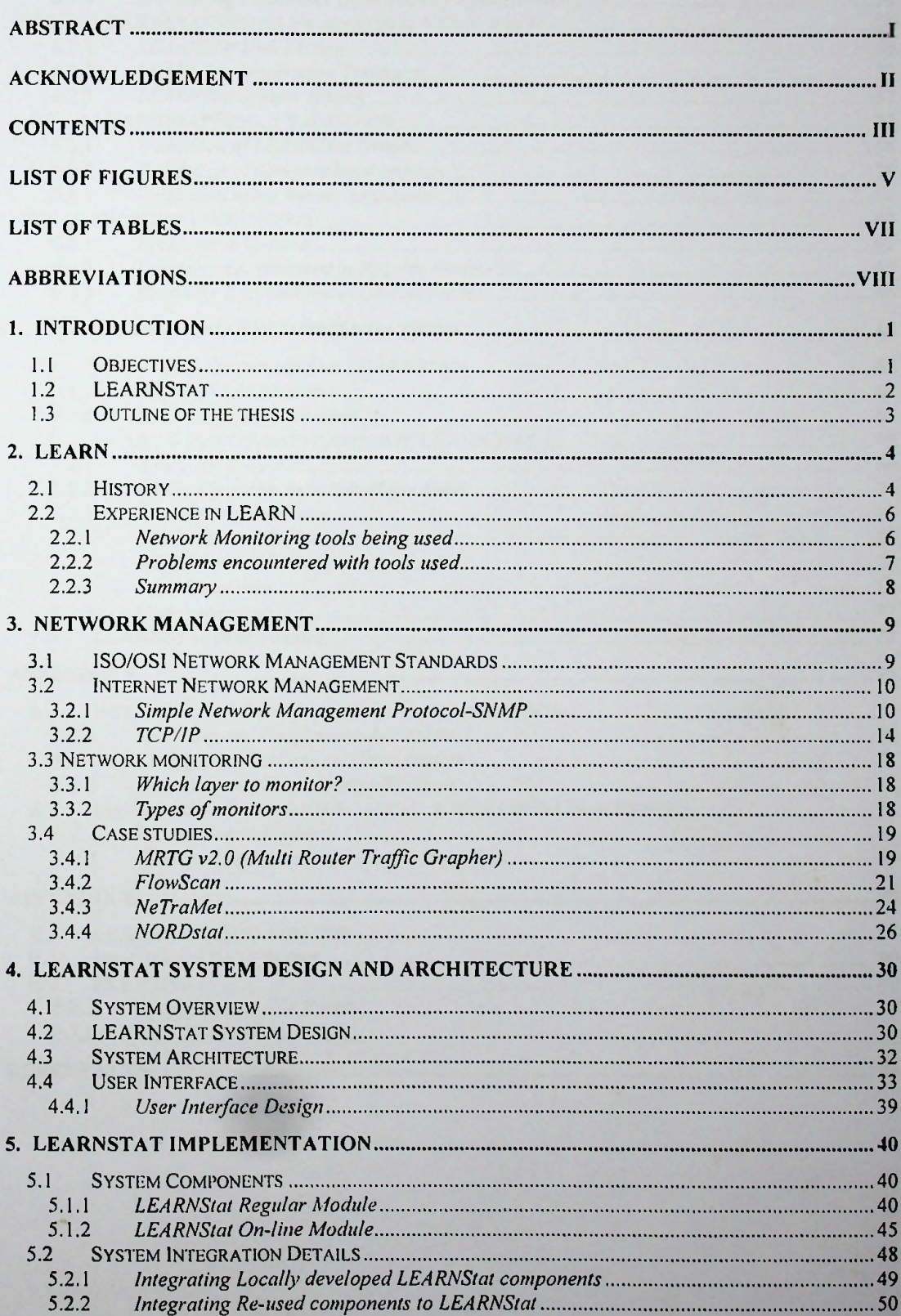

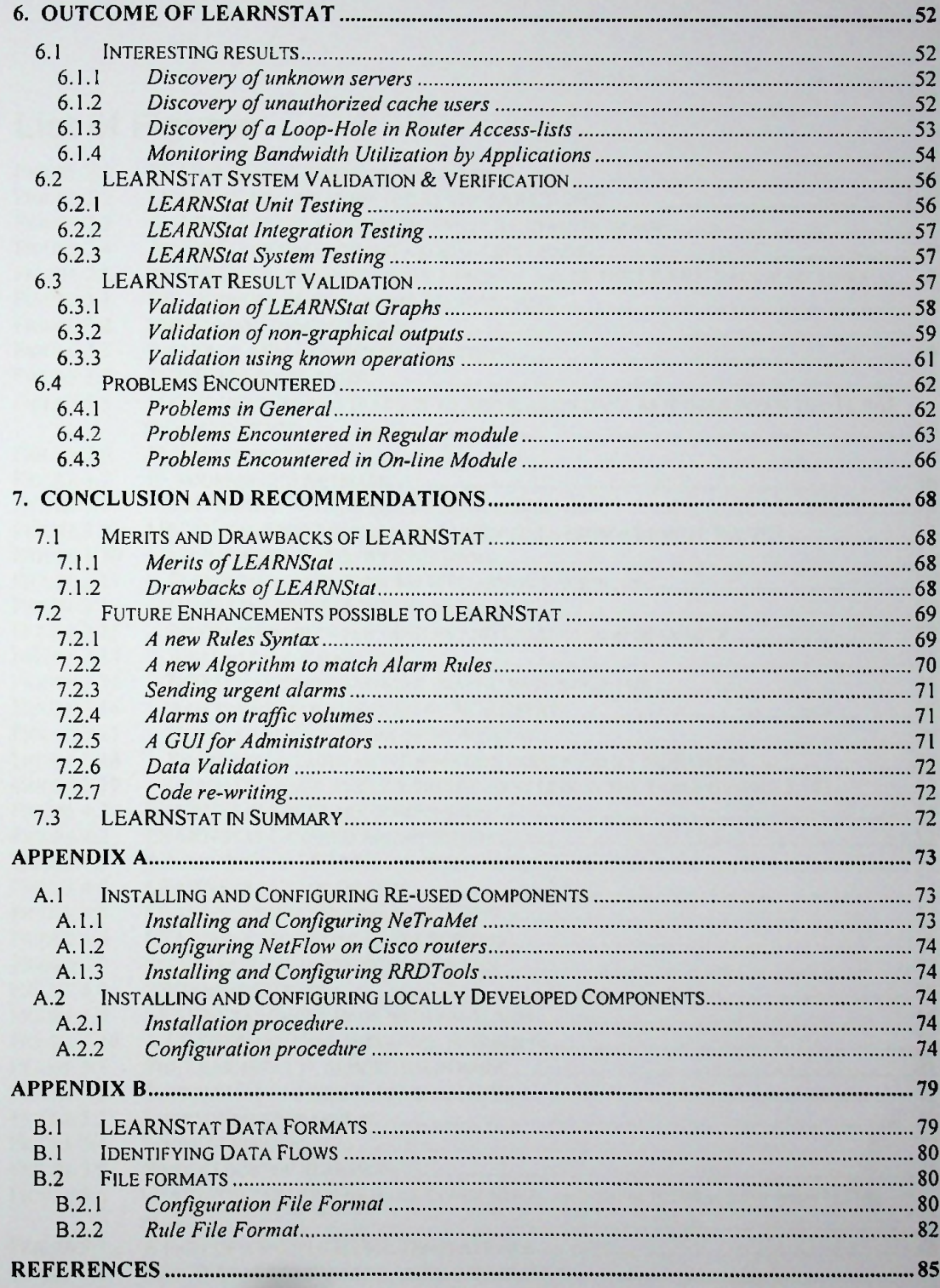

# List of Figures

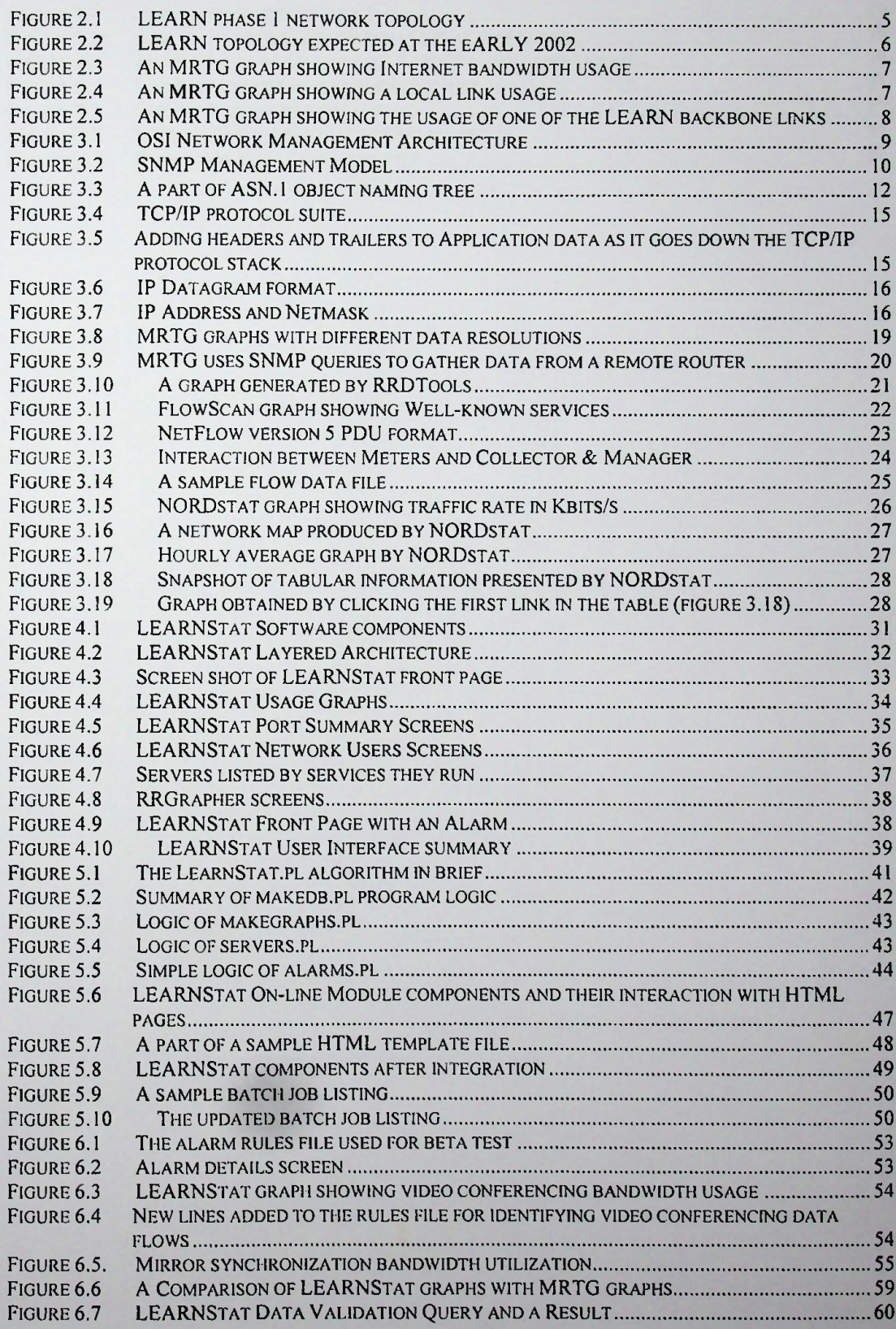

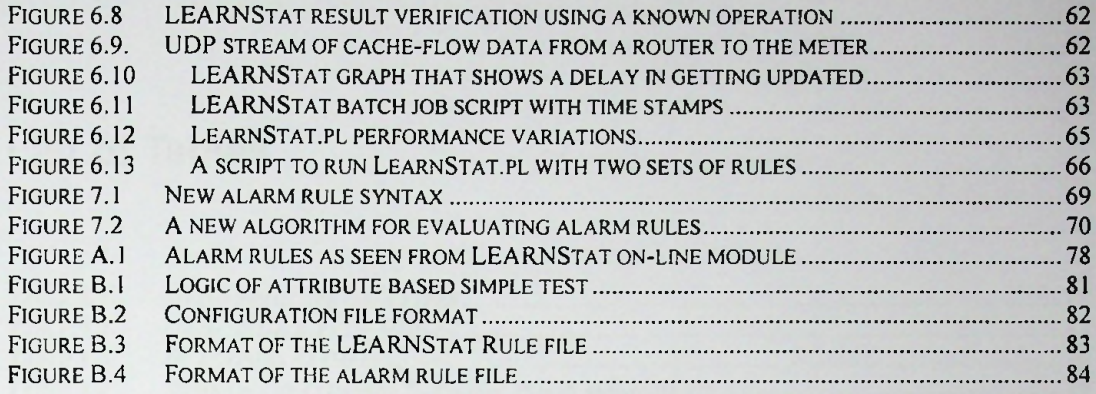

 $\ddot{\phantom{a}}$ 

 $\lambda$ 

## **List of Tables**

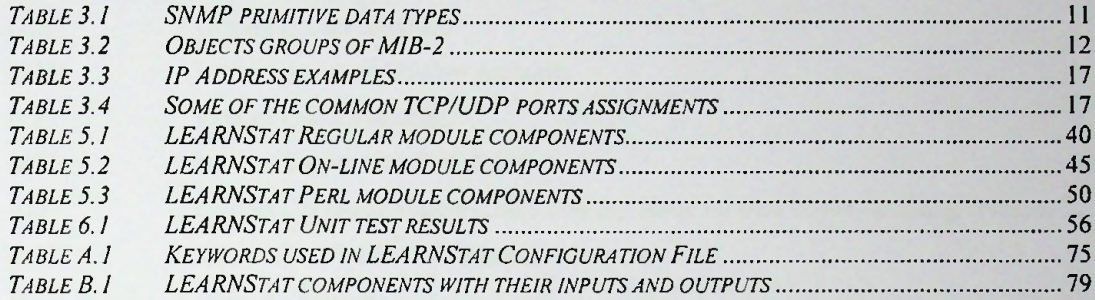

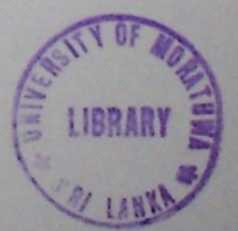

### Abbreviations

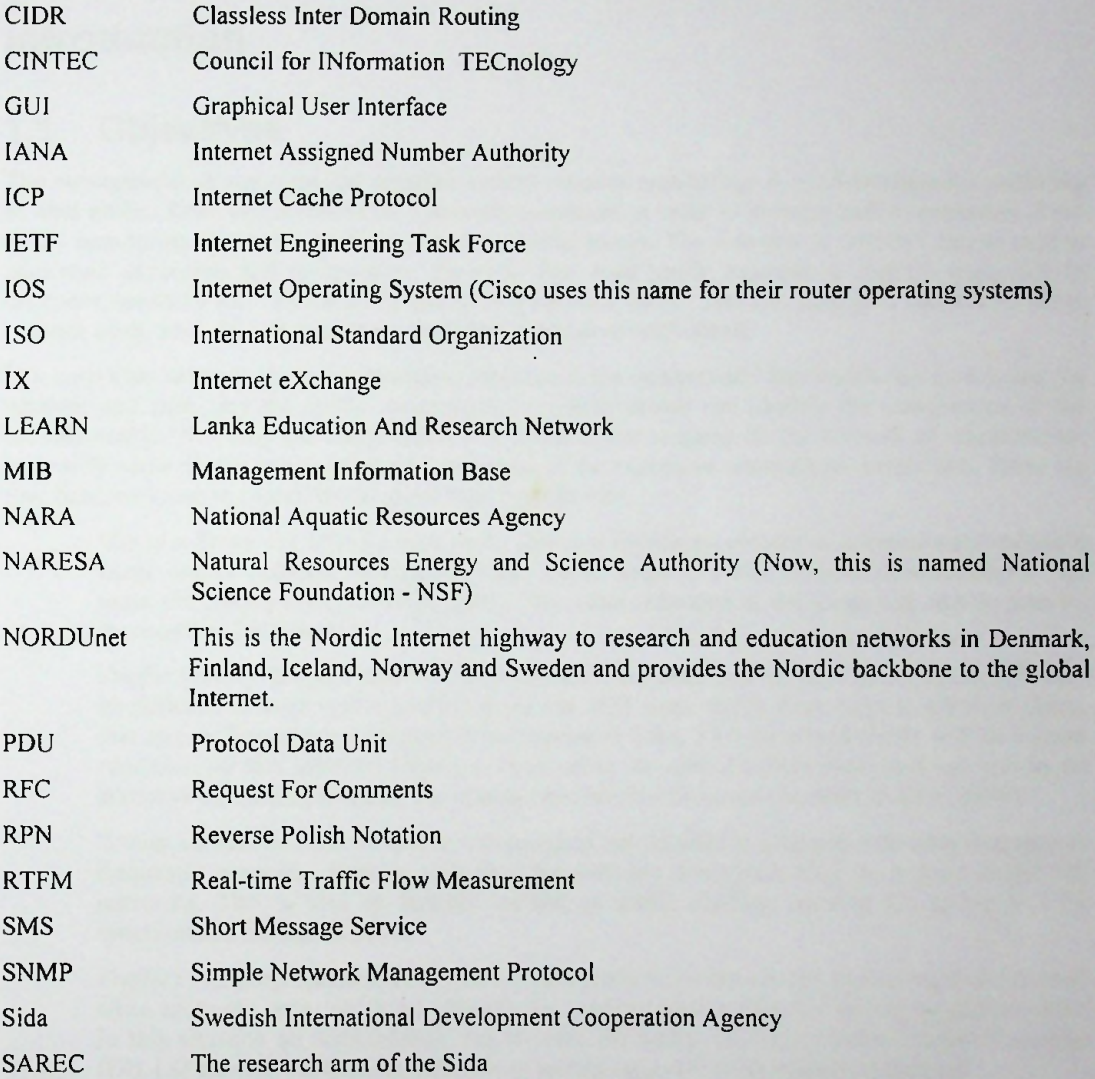